### EMF-INCQUERY

Incremental evaluation of model queries over EMF models

### Gábor Bergmann, Ákos Horváth, Ábel Hegedüs, Zoltán Ujhelyi, Balázs Polgár,

István Ráth, **Dániel Varró**

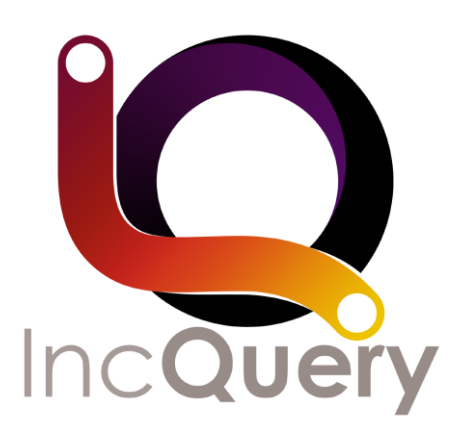

Model Driven Software Development Lecture 11

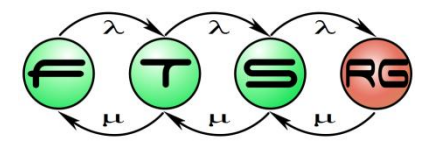

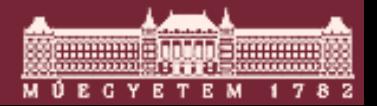

**Budapest University of Technology and Economics Department of Measurement and Information Systems**

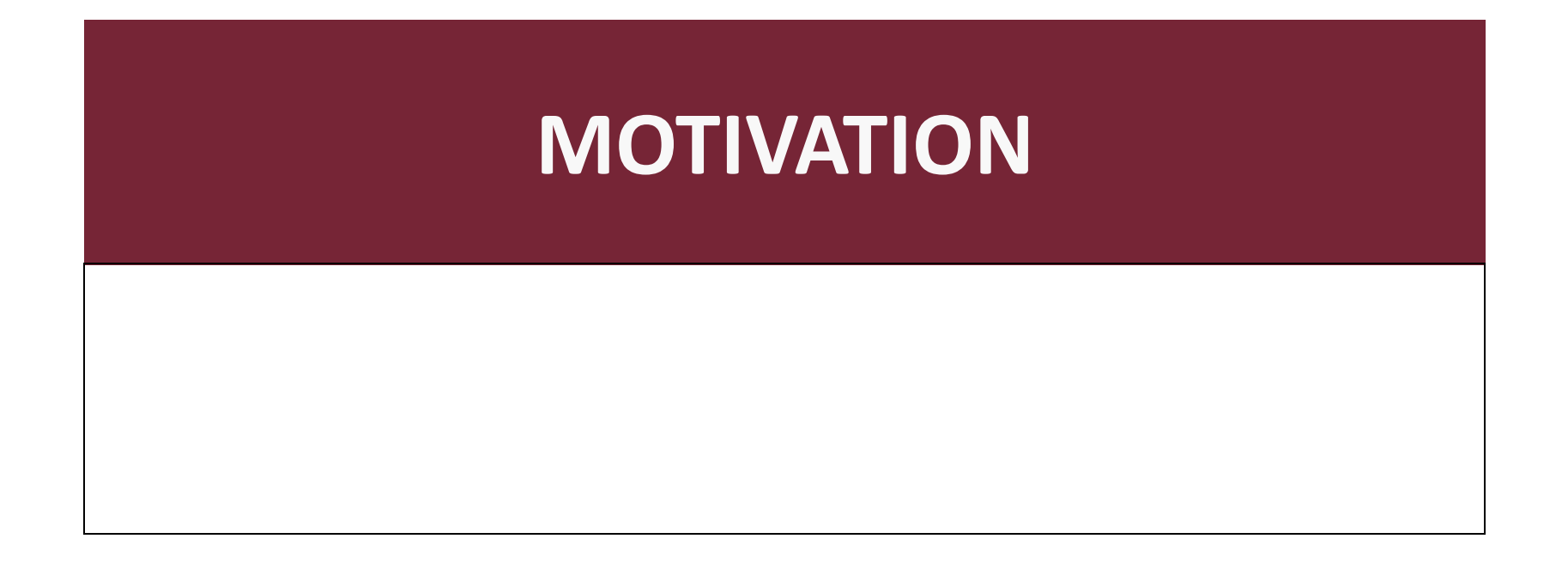

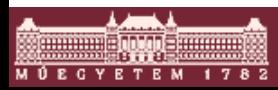

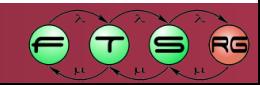

# First of all…

- What is a model query?
	- $\circ$  A piece of code that looks for certain parts of the model.
- "Mathematically"
	- $\circ$  Query = set of constraints that have to be satisfied by (parts of) the model.
	- $\circ$  Result = set of model elements (element configurations) that satisfy the constraints of the query.
- A query engine?

o Supports the definition/execution of model queries.

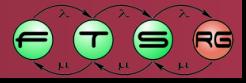

### Hi Jane, what do you do at work?

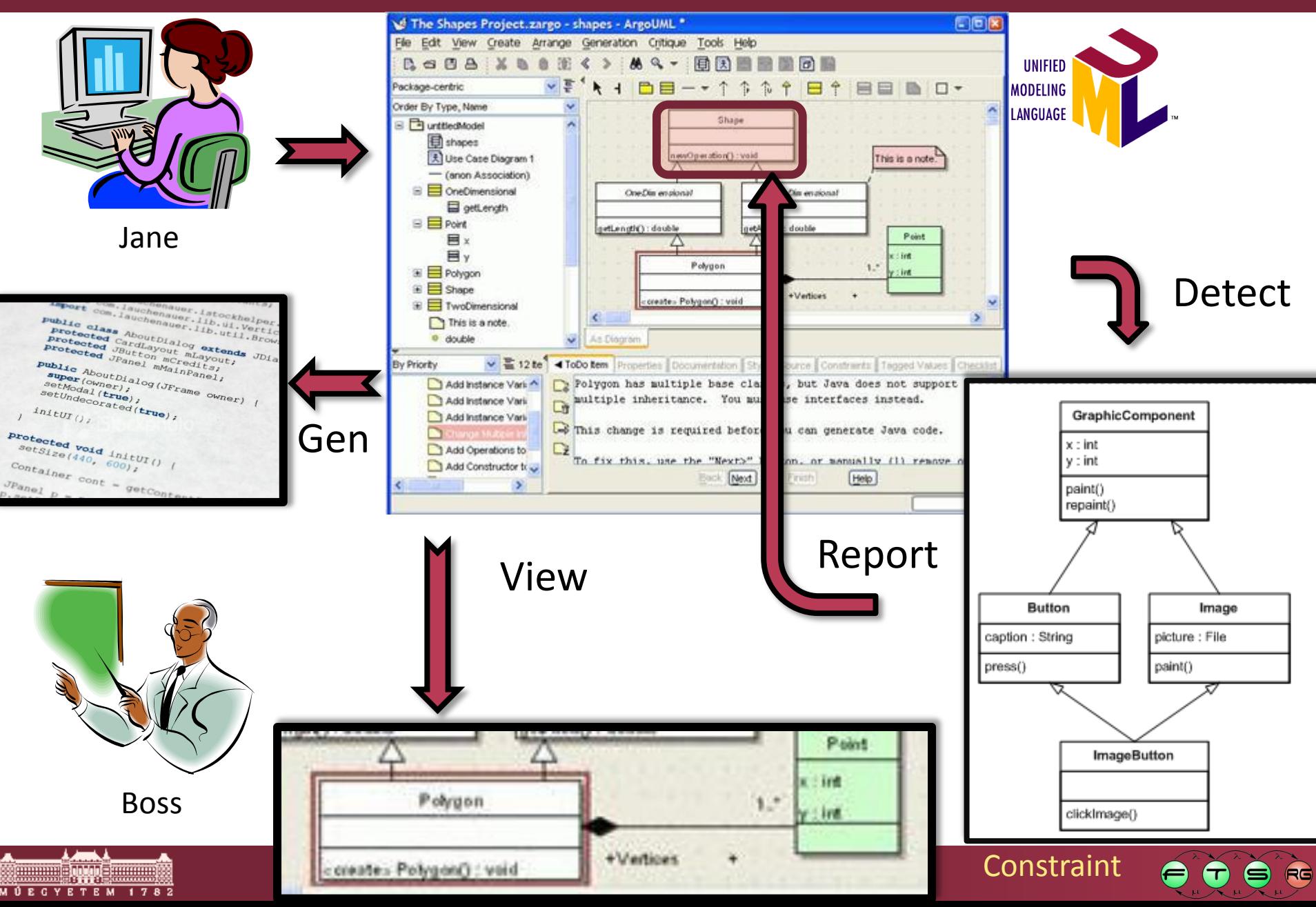

### Model queries

- Queries are at the heart of MDD.
	- o Views
	- o Reports
	- o Generators
	- o Validators
	- o …
- **Development issues** 
	- o Complex queries are hard to write

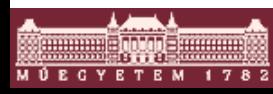

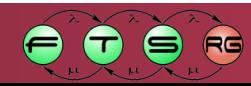

### Issues with query development

- Hard to write?
- **Your options** 
	- $\circ$  Java (or C/C++, C#, ...)
	- o Declarative languages (OCL, EMF Query 1-2, …)

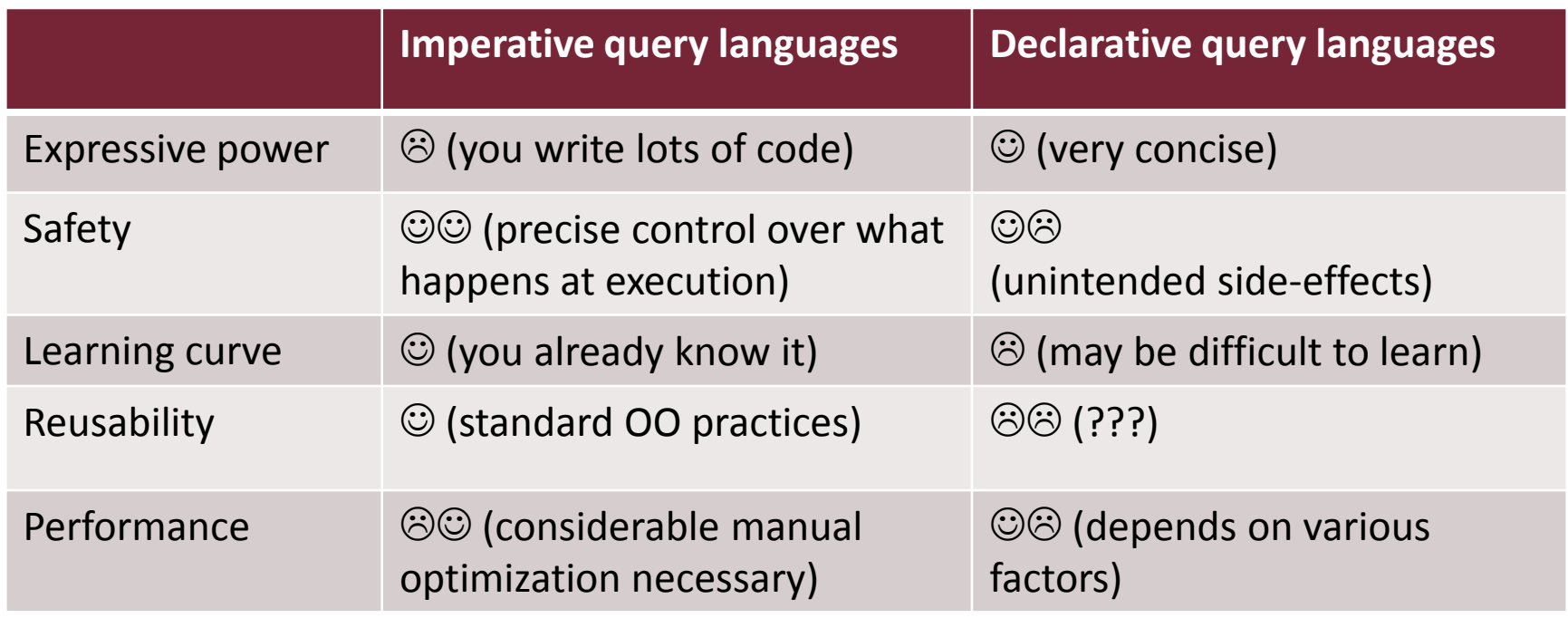

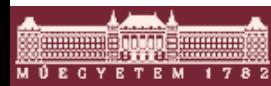

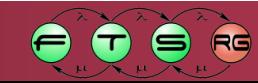

### Issues with query execution

- **Query performance** 
	- $\circ$  = Execution time, as a function of
		- Query complexity
		- Model size / contents
		- Result set size
- **Incrementality** 
	- o Don't forget previously computed results!
	- o Models changes are usually small, yet up-to-date query results are needed all the time.
	- o Incremental evaluation is an essential, but not a very well supported feature.

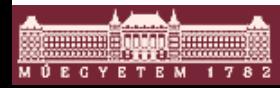

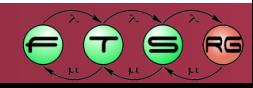

# Model query engine wish list

- **Declarative query language** 
	- o Easy to learn
	- o Good bindings to the imperative world (Java)
	- o Safe yet powerful
	- o Reusable
- **High performance** 
	- o Fast execution for complex queries over large models
	- o First-class support for incremental execution
- **Technology** 
	- o Works with EMF out-of-the-box

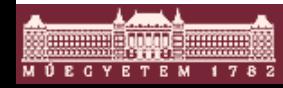

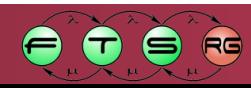

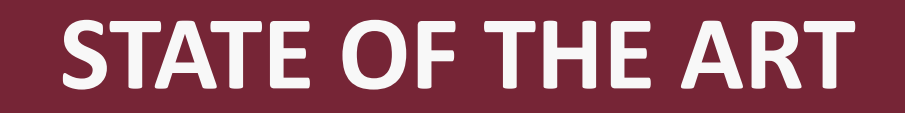

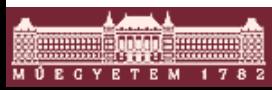

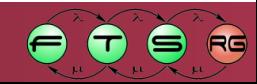

### Problem 1: Expressiveness

- **EMF Query (declarative)** 
	- o Low expressiveness
	- o Limited navigability
		- no  $n$ cycles"
- OCL (declarative)
	- o Verbose
	- o Lack of reusability support
	- o Local constraints of a model element
	- o Poor handling of recursion
	- $\rightarrow$ Challenging to use

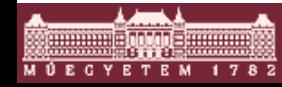

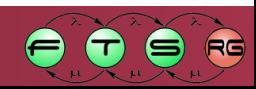

# Problem 2: Incrementality

- Goal: Incremental evaluation of model queries
	- o Incremental maintenance of result set
	- o Avoid unnecessary re-computation
- Related work:
	- $\circ$  Constraint evaluation (by A. Egyed)
		- Arbitrary constraint description
			- Can be a bottleneck for complex constraints
			- Always local to a model element
		- Listen to model notifications
		- Calculate which constraints need to be reevaluated
	- o No other related technology directly over EMF
	- o Research MT tools: with varying degrees of support

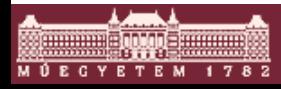

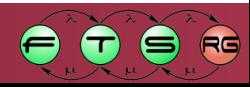

## Problem 3: Performance

- Native EMF queries (Java program code): Lack of
	- o Reverse navigation along references
	- o Enumeration of all instances by type
	- o Smart Caching

- Scalability of (academic) MT tools
	- o Queries over >300K model elements (several proofs): FUJABA, VIATRA2 (Java), GrGEN, VMTS (.NET), Egyed's tools

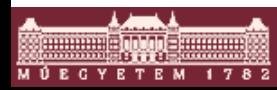

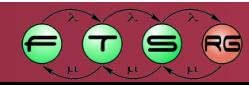

### EMF-IncQuery

**Expressive** declarative query language by graph patterns

**Incremental** cache of matches (materialized view)

**High performance** for large models

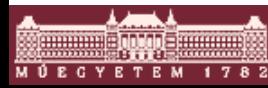

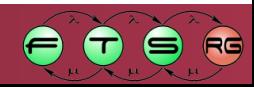

# **INCQUERY TECHNOLOGY OVERVIEW**

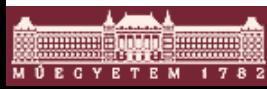

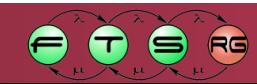

# Technology Overview

- What is EMF-INCQuery?
	- o Query language + incremental pattern matcher + development tools for EMF models
		- Works with any *(pure)* EMF application
		- Reusability by pattern composition
		- Arbitrary recursion, negation
		- Generic and parameterized model queries
		- Bidirectional navigability
		- Immediate access to all instances of a type
		- Complex change detection
- Benefits
	- $\circ$  Fully declarative + Scalable performance

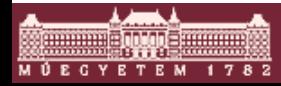

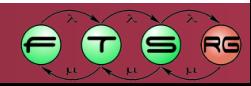

### **Contributions**

- **Expressive** declarative query language by graph patterns
	- $\circ$  Capture local + global queries
	- $\circ$  Compositionality + Reusabilility
	- o Transitive closure, Negation
- **Incremental** cache of matches (materialized view)

**High performance** for large models

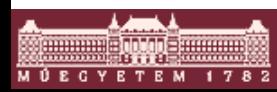

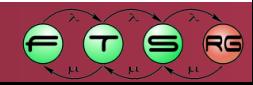

### Example: School metamodel

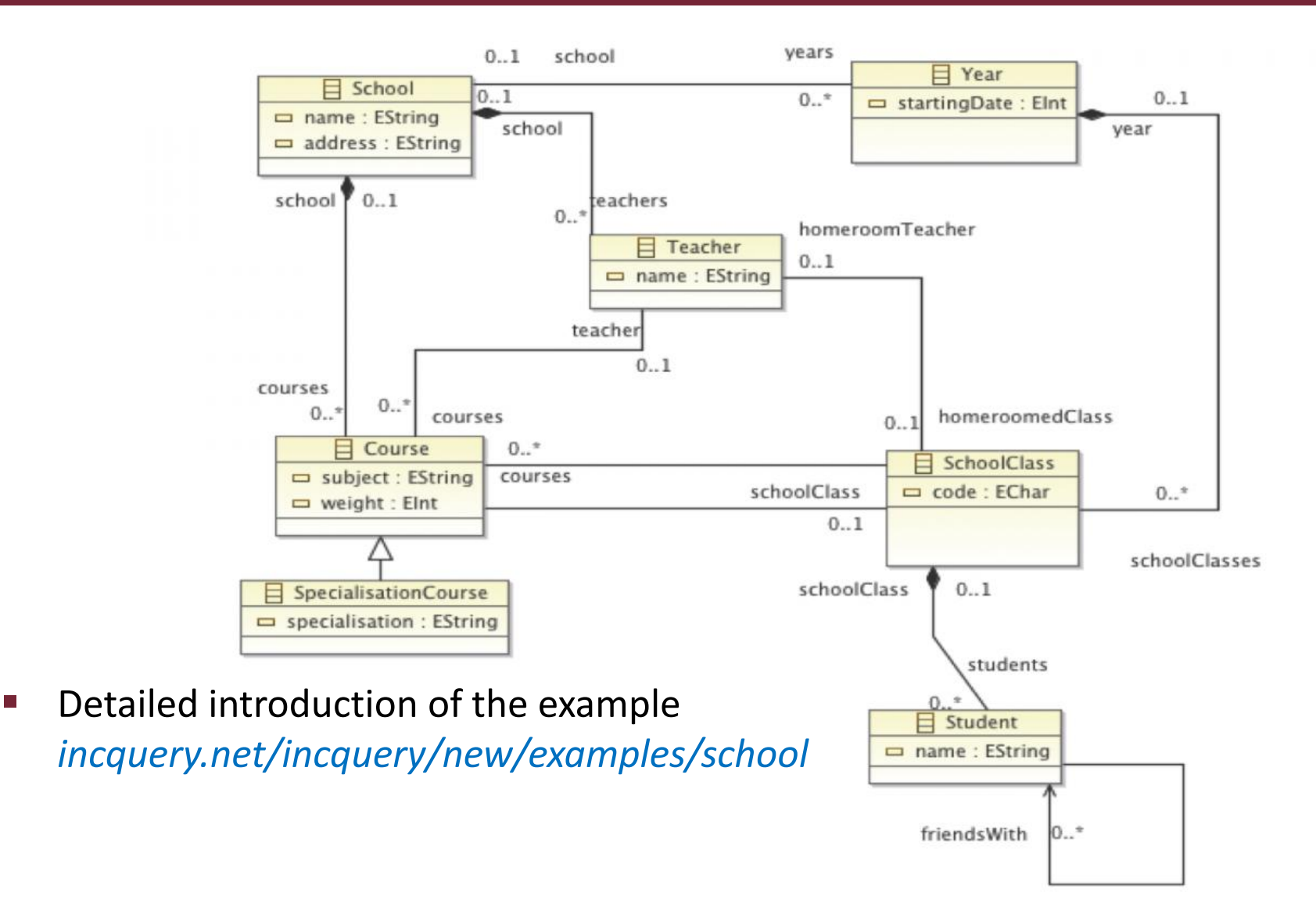

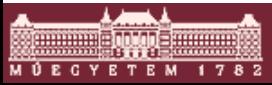

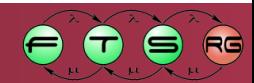

### IQPL - Simple queries

```
pattern schools(Sch) = {
School(Sch);
}
pattern teachers(T) = {
Teacher(T);
}
pattern teachersOfSchool(T:Teacher,Sch:School) = {
School.teachers(Sch,T);
}
pattern studentOfSchool(S:Student,Sch:School) = {
Student.schoolClass.courses.school(S,Sch);
}
```
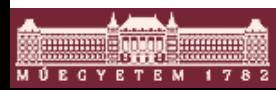

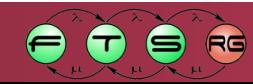

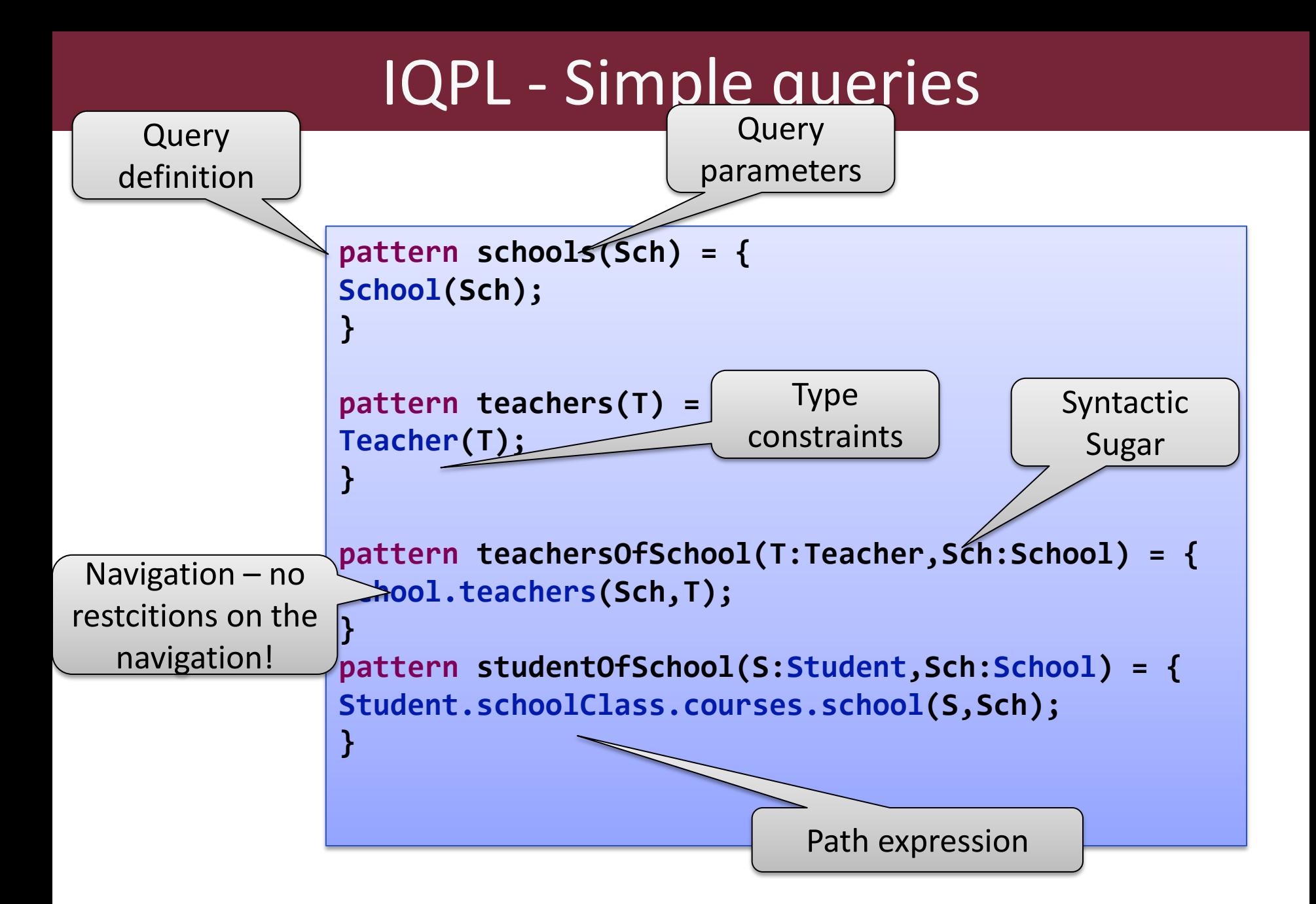

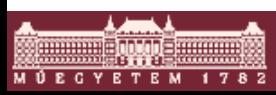

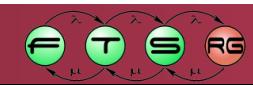

### IQPL – pattern composition and NAC

```
pattern coursesOfTeacher(T:Teacher, C:Course) = {
Teacher.courses(T,C);
}
pattern classesOfTeacher(T, SC) = {
find coursesOfTeacher(T,C);
Course.schoolClass(C,SC);
}
pattern teacherWithoutClass(T:Teacher) = {
neg find classesOfTeacher(T,SC);
}
```
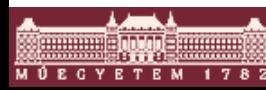

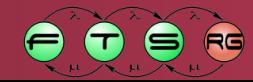

### IQPL – pattern composition and NAC

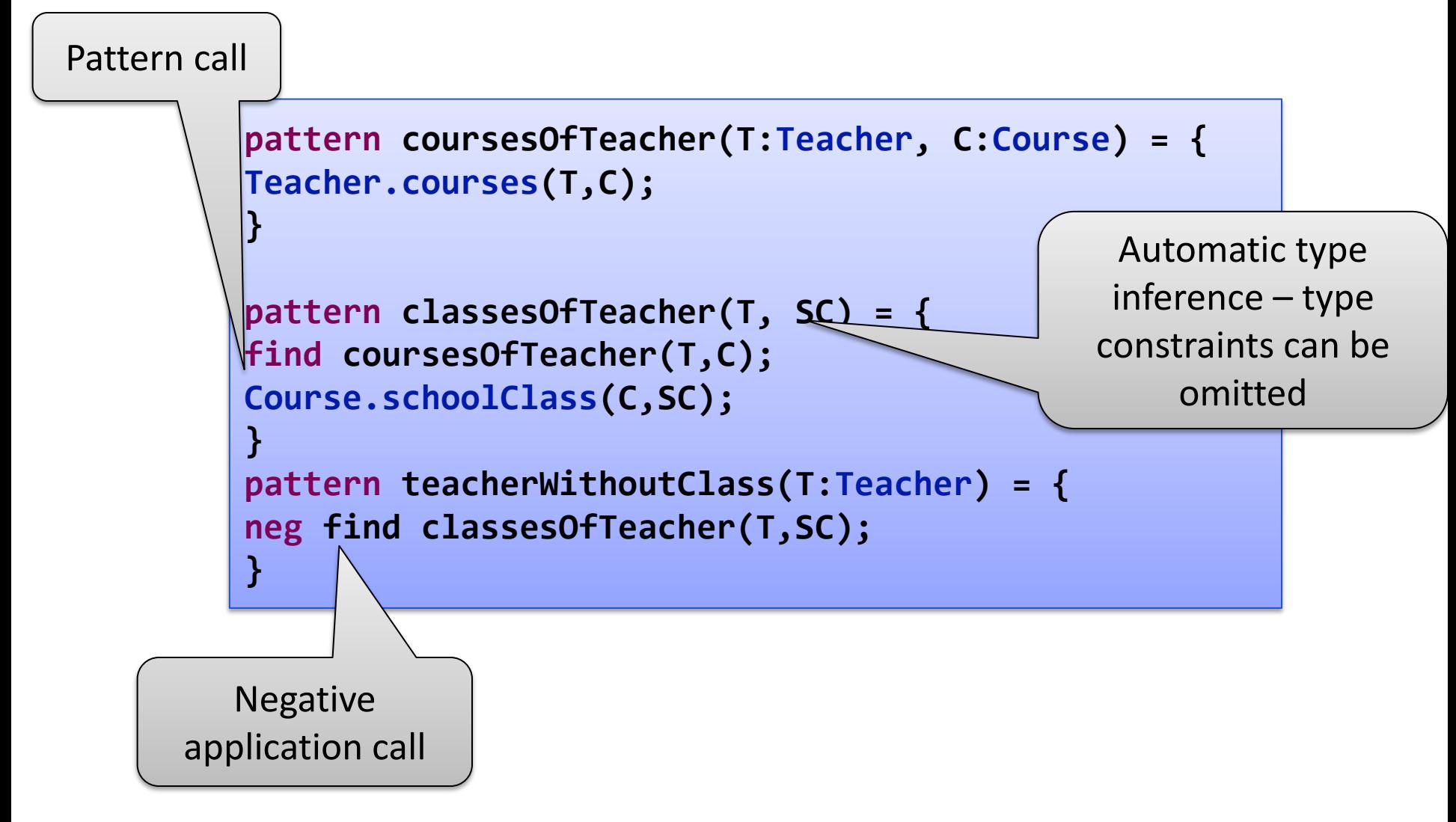

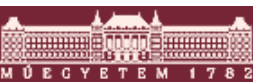

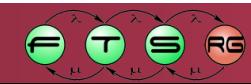

### IQPL – transitive closure and disjunction

```
pattern friendlyTo(S1:Student, S2:Student) = {
Student.friendsWith(S1,S2);
} or {
Student.friendsWith(S2,S1);
}
pattern inTheCircleOfFriends(S1:Student,Someone:Student) = {
find friendlyTo+(S1,Someone);
S1!=Someone; // we do not allow self loops
}
pattern moreFriendsThan(S1 : Student, S2 : Student) {
N == count find inTheCircleOfFriends(S1, _Sx1);
M == count find inTheCircleOfFriends(S2, _Sx2);
check(N > M);
}
pattern theOnesWithTheBiggestCircle(S:Student) = {
neg find moreFriendsThan(Sx,S);
}
```
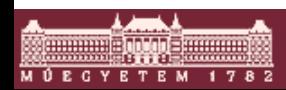

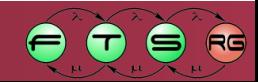

### IQPL – transitive closure and disjunction

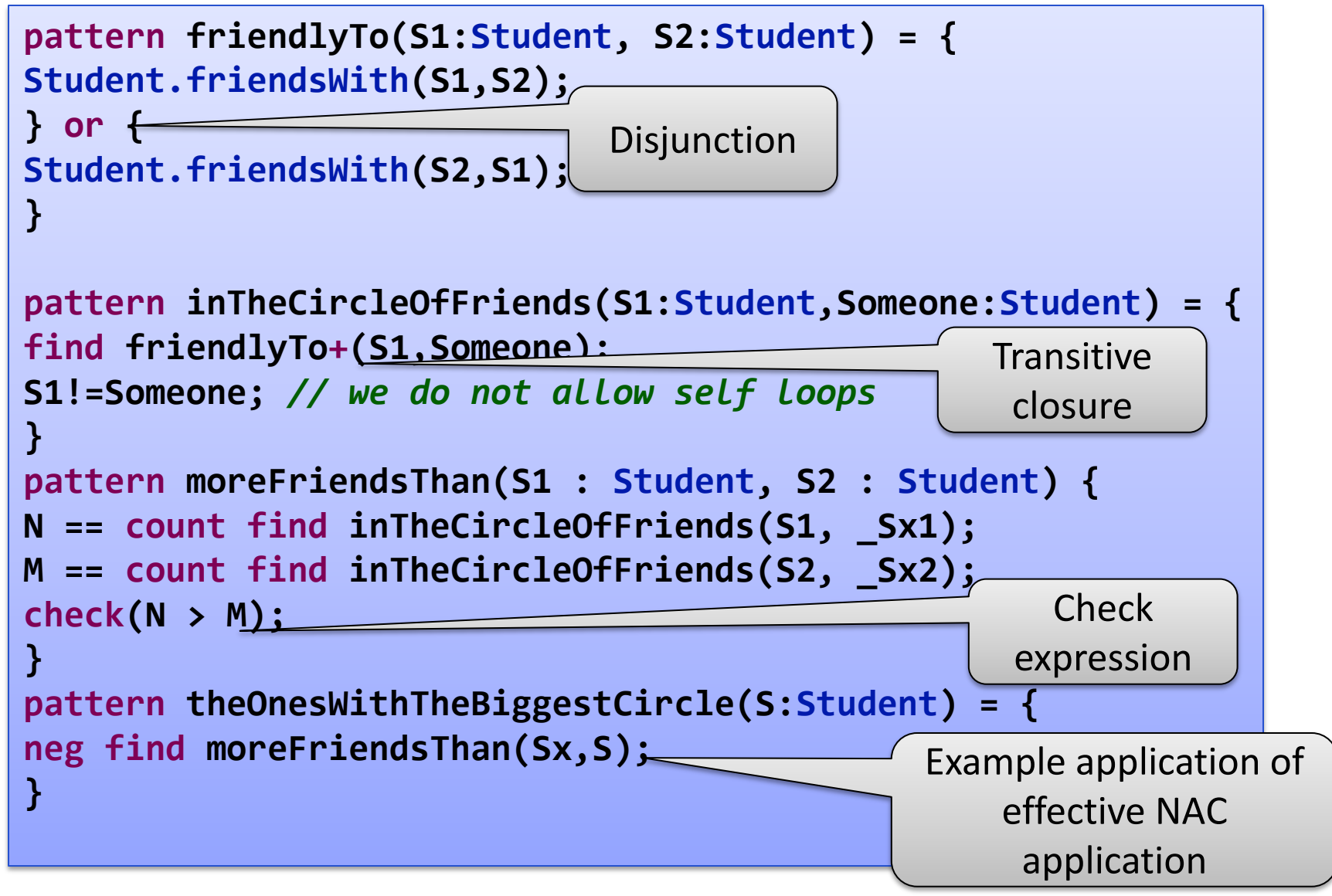

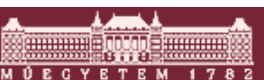

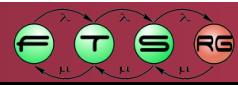

# IQPL - Advanced model query

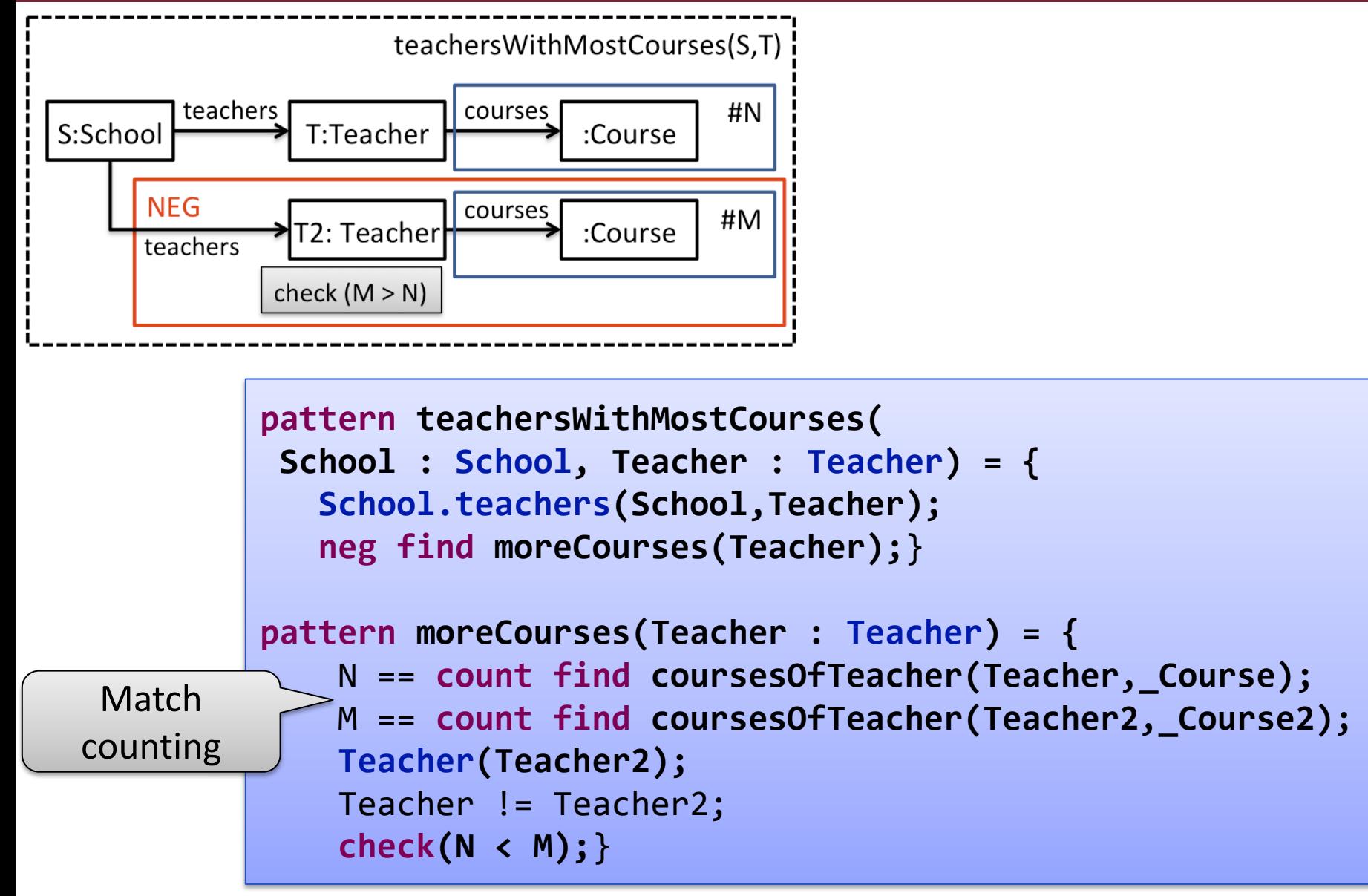

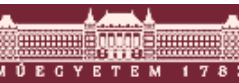

### INCQUERY Development Tools

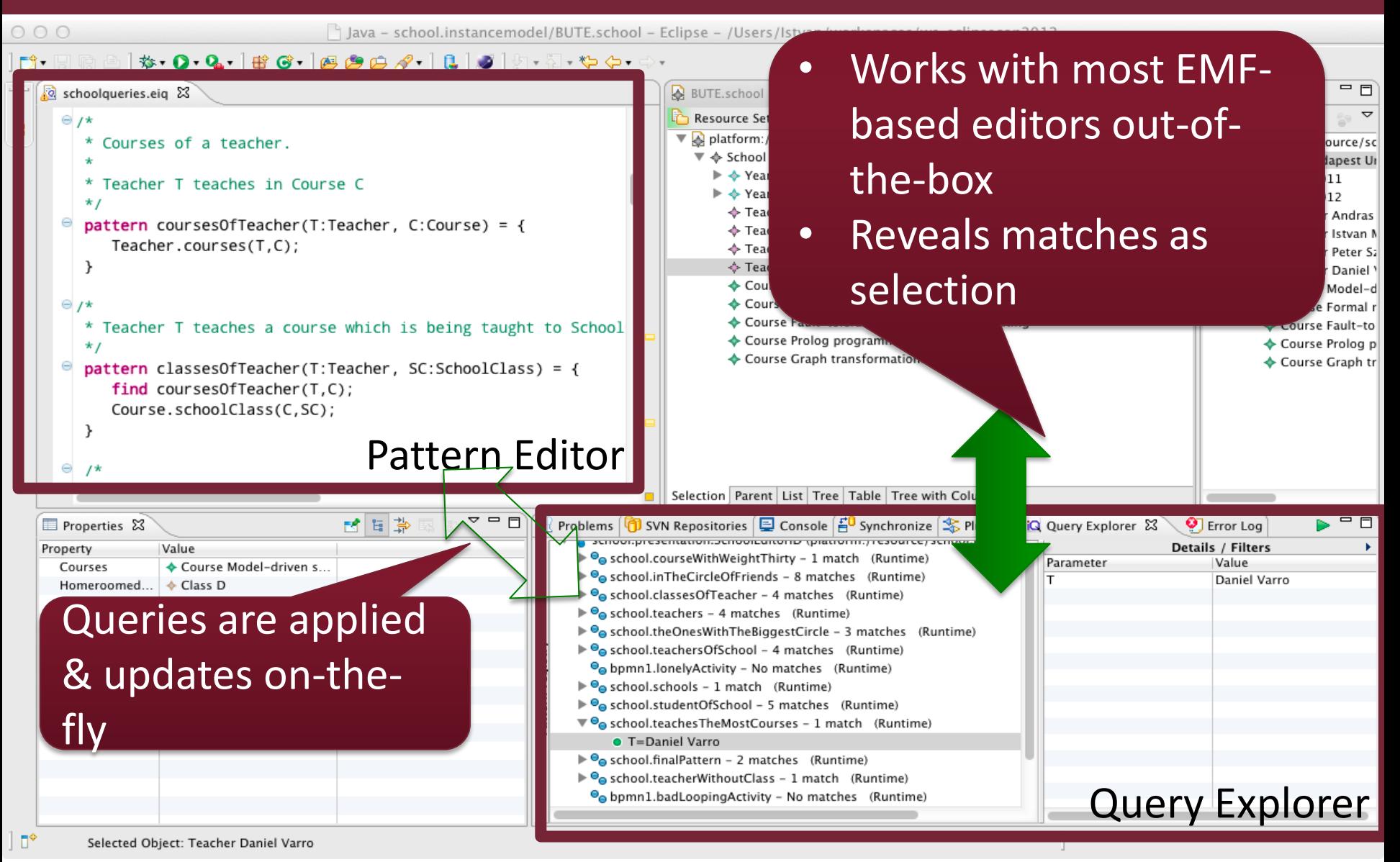

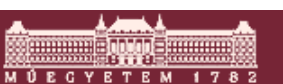

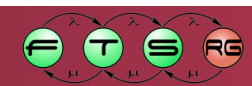

### Contributions

- **Expressive** declarative query language by graph patterns
	- $\circ$  Capture local + global queries
	- o Compositionality + Reusabilility
	- o Transitive closure, Negation
- **Incremental** cache of matches (materialized view)
	- o Cheap maintenance of cache (only memory overhead)
	- $\circ$  Notify about relevant changes (new match lost match)
	- o Enable reactions to complex structural events

#### **High performance** for large models

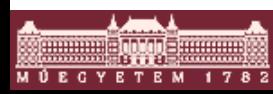

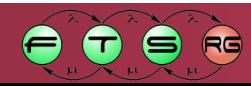

### RETE nets

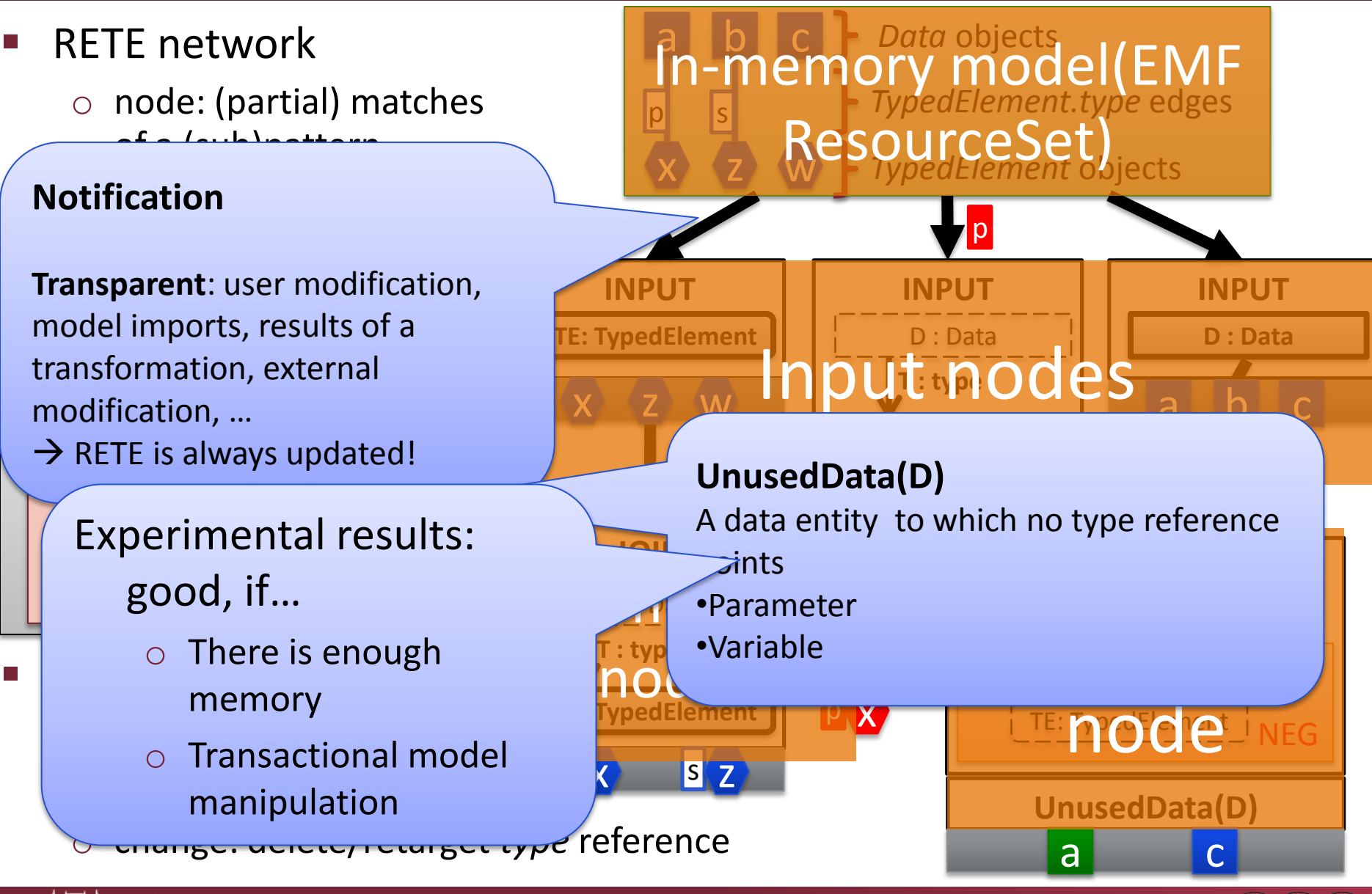

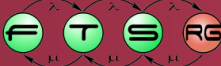

### EMF-INCQUERY Architecture v0.7

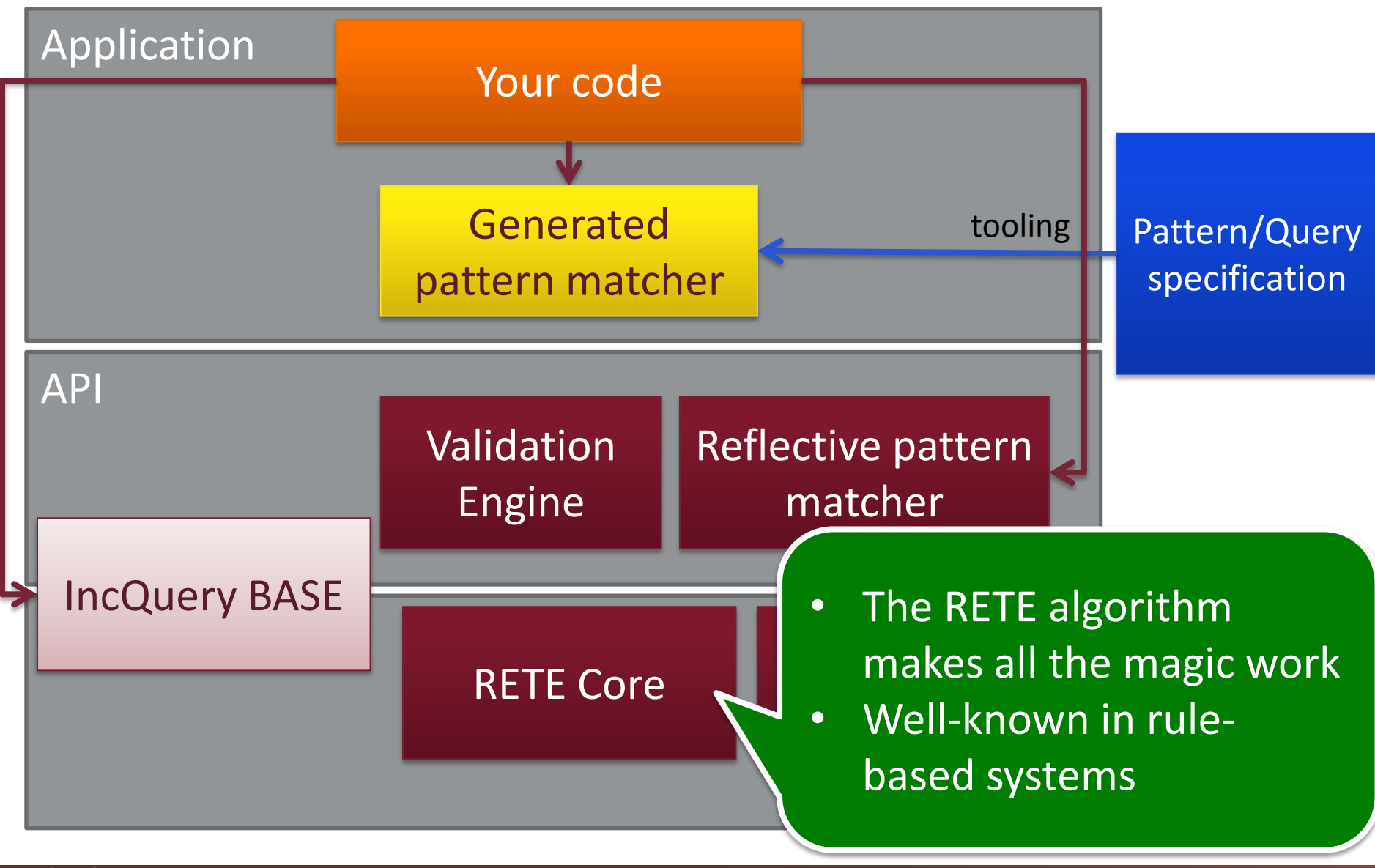

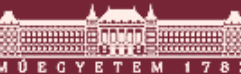

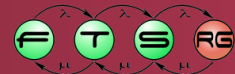

# IncQuery BASE

- Light-weight Java library for simple (yet very powerful) EMF model queries, with **incremental evaluation**
- **Supports** 
	- $\circ$  Get all instance elements by type
	- o Reverse navigation along references
	- $\circ$  Get model elements by attribute value/type
- Very easy to integrate into any EMF tool (pure Java) **standalone!**
- Same high performance and scalability as IncQuery
- Incremental transitive closure
	- $\circ$  Computation of e.g. reachability regions, connected model partitions, ...
	- $\circ$  Innovative new algorithm for general graphs

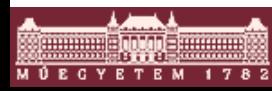

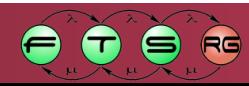

### Development workflow

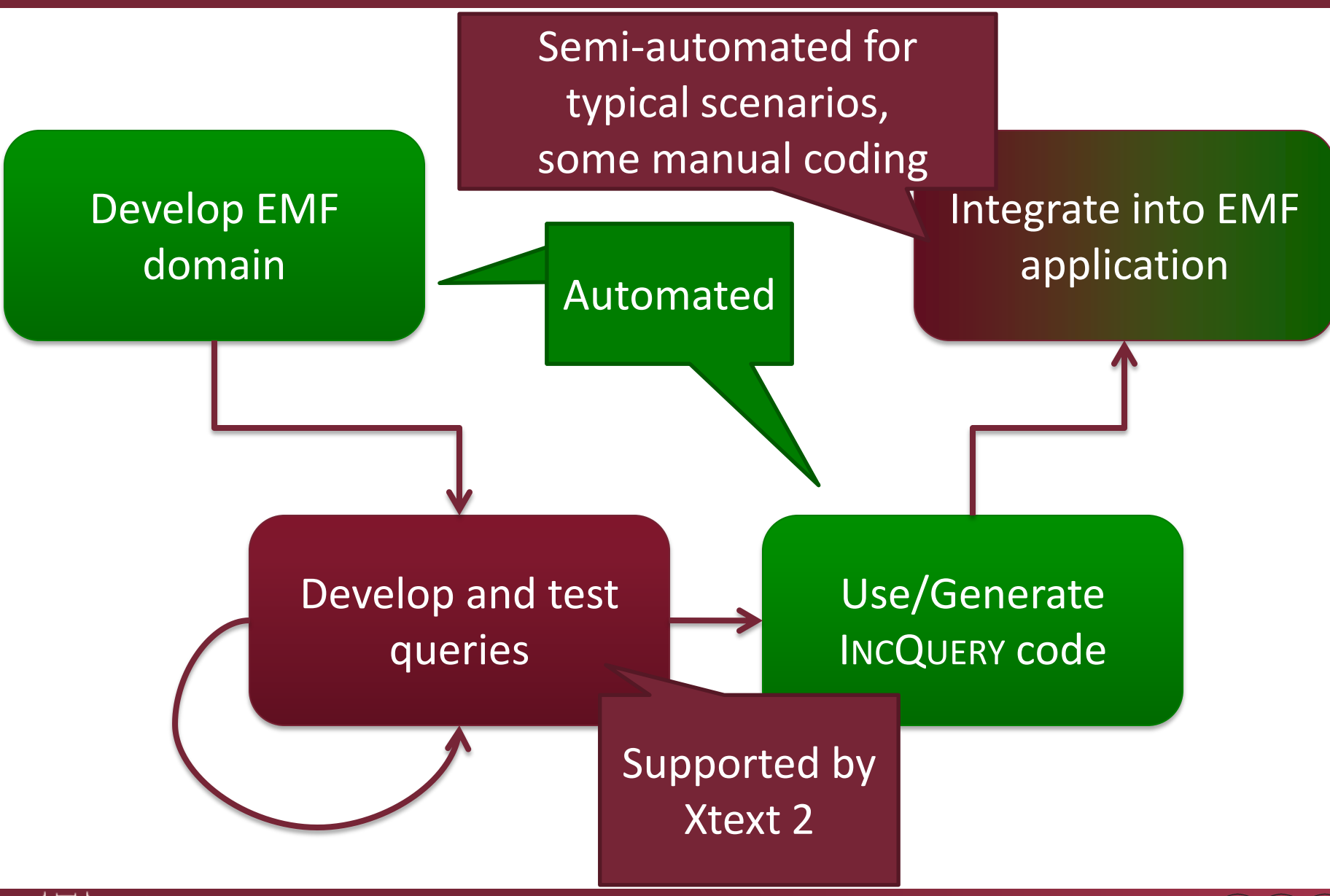

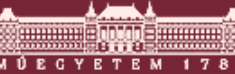

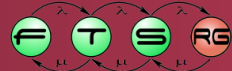

### Generated pattern matchers

- **INCQuery runtime** 
	- o Eclipse plugin
		- Depends only on EMF and the INCQuery core
		- No VIATRA2 dependency!
	- o Private code: pattern builders
		- Parameterize the RETE core and the generic EMF PM library
	- o Public API: Pattern matcher access layer
		- Query interfaces
		- Data Transfer Objects (DTOs)
		- Used to integrate to EMF applications

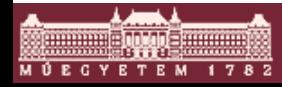

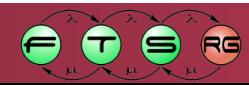

### Generated Sample UI

- Command contributions
	- o Project explorer, Navigation, Package Explorer
	- o Perform model loading and query execution
	- o Display the results on the UI
		- List (default)
			- Pretty prints a list of matches
		- Counter
			- Prints the number of matches

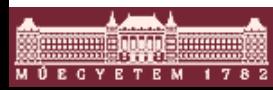

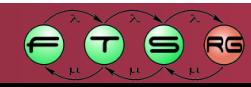

### IncQuery Runtime

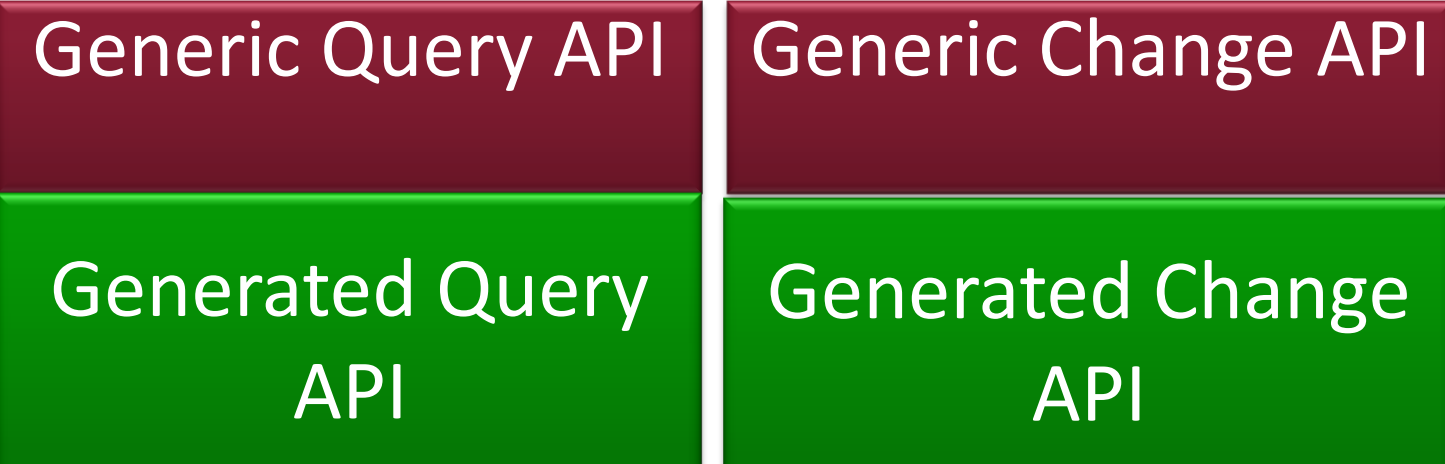

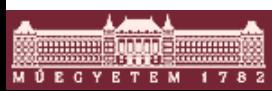

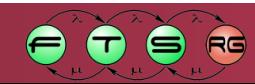

### Generated Query API

### Basic queries

- o Uses tuples (object arrays) corresponding to pattern parameters
- o Object[] getOneMatch()
- o Collection<Object[]> getAllMatches()
- Parameterized queries
	- o getOneMatch(Object X, Object Y, …)
	- o getAllMatches(Object X, Object Y, …)
	- $\circ$  Null input values = unbound input variables

#### Based on pattern signature

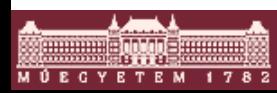

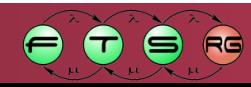

# Query Signatures

**Data Transfer Objects generated for** pattern signatures

**{ find coursesOfTeacher(T,C); Course.schoolClass(C,SC); }**

**pattern classesOfTeacher(T, SC) =** 

#### Signature query methods

- o classesOfTeacherSignature getOneMatch()
- o classesOfTeacherSignature getOneMatchAsSignature(Object T, Object SC)
- o Collection< classesOfTeacherSignature> getAllMatchesAsSignature()
- o Collection< classesOfTeacherSignature> getAllMatchesAsSignature(Object T, Object SC)

public class classesOfTeacherSignature

```
Object T;
```
{

}

Object SC;

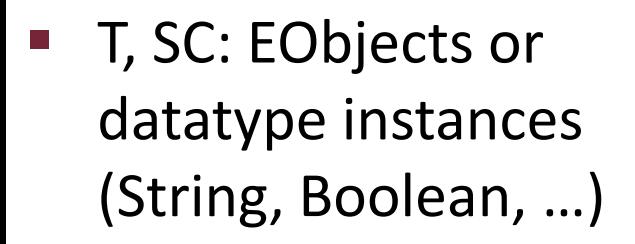

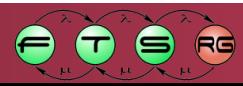

# Query Signatures

**Data Transfer Objects generated for** pattern signatures

**{ find coursesOfTeacher(T,C); Course.schoolClass(C,SC); }**

**pattern classesOfTeacher(T, SC) =** 

#### Signature query methods

- o classesOfTeacherSignature getOneMatch()
- o classesOfTeacherSignature getOneMatchAsSignature(Teacher T, SchoolClass SC)
- o Collection< classesOfTeacherSignature> getAllMatchesAsSignature()
- o Collection< classesOfTeacherSignature> getAllMatchesAsSignature(Teacher T, SchoolClass SC)
- T, SC: EObjects or datatype instances (String, Boolean, …)

public class classesOfTeacherSignature {

Teacher T;

}

SchoolClass SC:

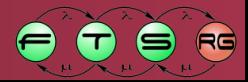

## Integrating into EMF applications

- Pattern matchers may be initialized for
	- o Any EMF Notifier
		- e.g. Resources, ResourceSets
	- o (TransactionalEditingDomains)
- **Initialization** 
	- o Possible at any time
	- o Involves a **single** exhaustive model traversal (independent of the number of patterns, pattern contents etc.)

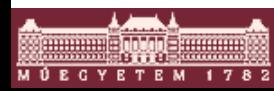

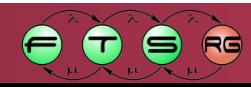

# Typical programming patterns

- 1. Initialize EMF model
	- $\circ$  Usually already done by your app  $\odot$
- 2. Initialize incremental PM whenever necessary
	- o Typically: at loading time
- 3. Use the incremental PM for queries
	- o Model updates will be processed transparently, with minimal performance overhead
	- o Delta monitors can be used to track complex changes
- 4. Dispose the PM when not needed anymore
	- $\circ$  + Frees memory
	- $\circ$  Re-traversal will be necessary

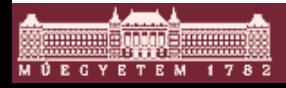

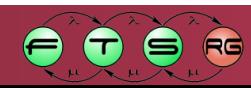

### BPMN well-formedness rules

- **Traditionally specified by OCL constraints** 
	- o OCL constraints can be attached to any EMF instance model via EMF Validation
- **Rules specified by** 
	- o **Tool developers**
	- o (End users)

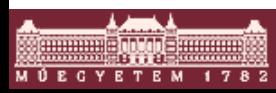

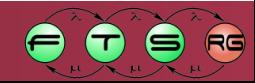

- Well-formedness rules
	- o Express constraints not (easily) possible by metamodeling techniques
	- o Ensure "sane" modeling conventions & best practices
	- o Aid code generation by design-time validation
- Example:

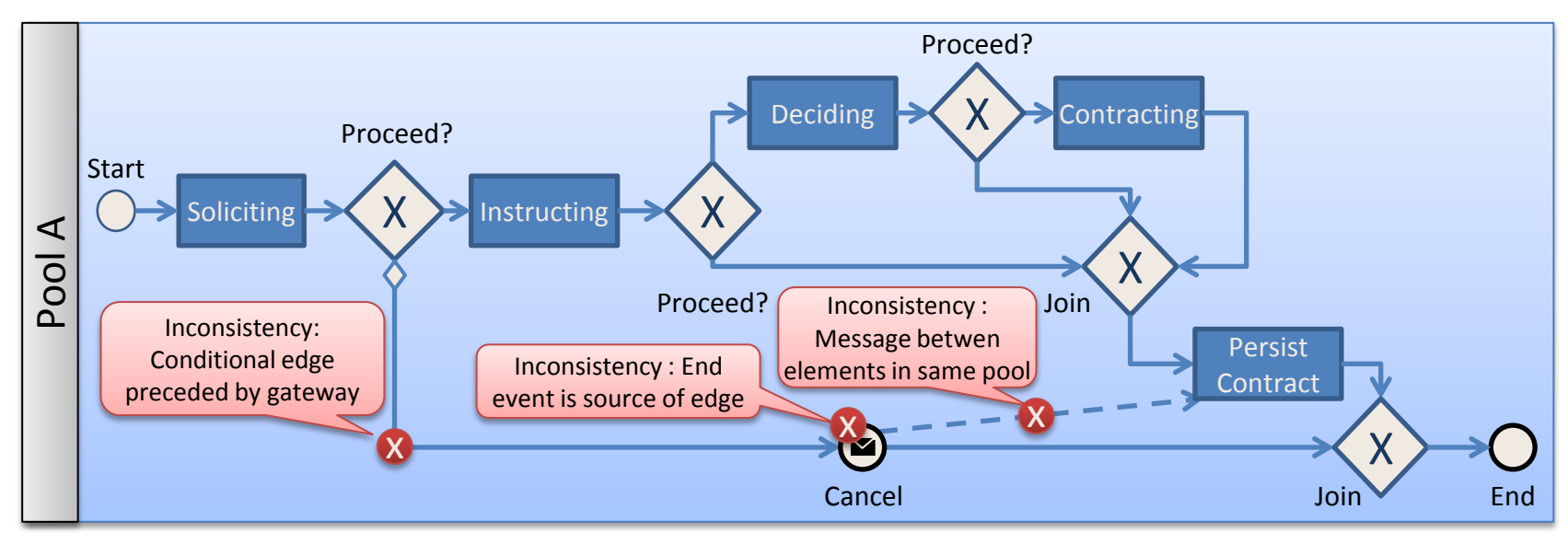

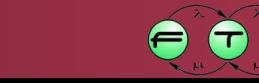

# IncQuery Validation Engine

- **Simple validation engine** 
	- o Supports on-the-fly validation through incremental pattern matching and problem marker management
	- o Uses IncQuery graph patterns to specify constraints
- **Simulates EMF Validation markers** 
	- o To ensure compatibility and easy integration with existing editors
	- o Doesn't use EMF Validation directly
		- Execution model is different

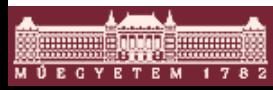

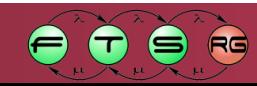

# How it works – IncQuery Change API

- Track changes in the match set of patterns (new/lost)
- Delta monitors
	- $\circ$  May be initialized at any time
	- o DeltaMonitor.matchFoundEvents / DeltaMonitor.matchLostEvents
		- Queues of matches (tuples/Signatures) that have appeared/disappeared since initialization
- Typical usage
	- o Listen to model manipulation (transactions)
	- o After transaction commits:
		- Evaluate delta monitor contents and process changes
		- Remove processed tuples/Signatures from .matchFound/LostEvents

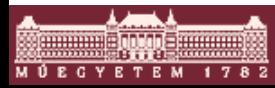

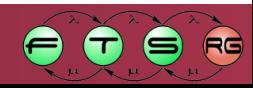

### Well-formedness rule specification by graph patterns

- WFRs: *Invariants* which must hold at all times
- Specification = set of elementary constraints + context
	- o Elementary constraints: Query (pattern)
	- o Location/context: a model element on which the problem marker will be placed
- Constraints by graph patterns
	- o Define a pattern for the "bad case"
		- Either directly

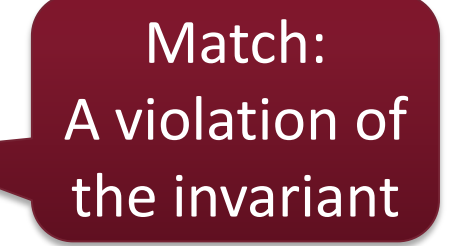

- Or by negating the definition of the "good case"
- o Assign one of the variables as the location/context

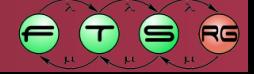

### **EXAMPLE** A simple BPMN validation constraint

- "All Behaviors must have an Operation as their specification."
	- $\circ$  Otherwise they do not have any "interface" through which they could be accessed  $\rightarrow$  "dead code"

Bad case:

```
pattern loopingActivity(A : Activity)= {
Activity.looping(A, true);
}
@Constraint(location = "A", message = "$A.name$ is a bad looping 
activity", severity = "warning" )
pattern badLoopingActivity(A : Activity)= {
find loopingActivity(A);
Activity.name(A, Name);
check(!(Name as String).startsWith("Loop"));
}
```
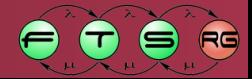

### **EXAMPLE** A simple BPMN validation constraint

- "All Behaviors must have an Operation as their specification."
	- $\circ$  Otherwise they do not have any "interface" through which they could be accessed  $\rightarrow$  "dead code"

Identify pattern variable "Activity" as the location

Bad case:

```
pattern loopingActivity(A : Activity)= {
Activity.looping(A, true);
}
@Constraint(location = "A", message = "$A.name$ is a bad looping 
activity", severity = "warning" )
pattern badLoopingActivity(A : Activity)= {
find loopingActivity(A);
Activity.name(A, Name);
check(!(Name as String).startsWith("Loop"));
}
                                                     Path expression
```
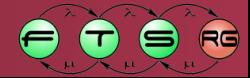

### Generated Sample Validation project

- Java classes: Constraint descendants
- **Plugin.xml** 
	- Constraint registration
	- UI integration
		- Editor ID from genmodel

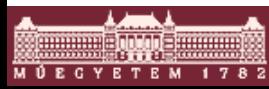

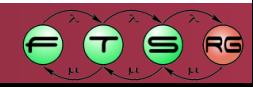

# Validation lifecycle

- **EXCONSTRAINT CONSTRAINT CONSTRAINI** 
	- o Represented by Problem Markers (Problems view)
	- o Marker text is updated if affected elements are changed in the model
	- o Marker removed if violation is no longer present
- **Lifecycle** 
	- o Editor bound validation (markers removed when editor is closed)
	- o Incremental maintenance not practical outside of a running editor

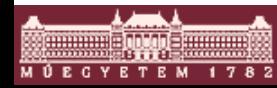

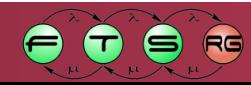

# Validation UI integration

- A menu item (command) to start the validation engine
- Generic (part of the IncQuery Validation framework)
	- o GMF editor command
		- Appears in all GMF-based editor's context menu
	- o Sample Reflective Editor command
		- Appears on the toolbar
- **Generated** 
	- o EMF generated tree editor command
		- Appears on the toolbar

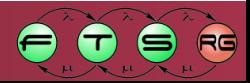

# EXAMPLE GUI - INCQUERY Model Validation

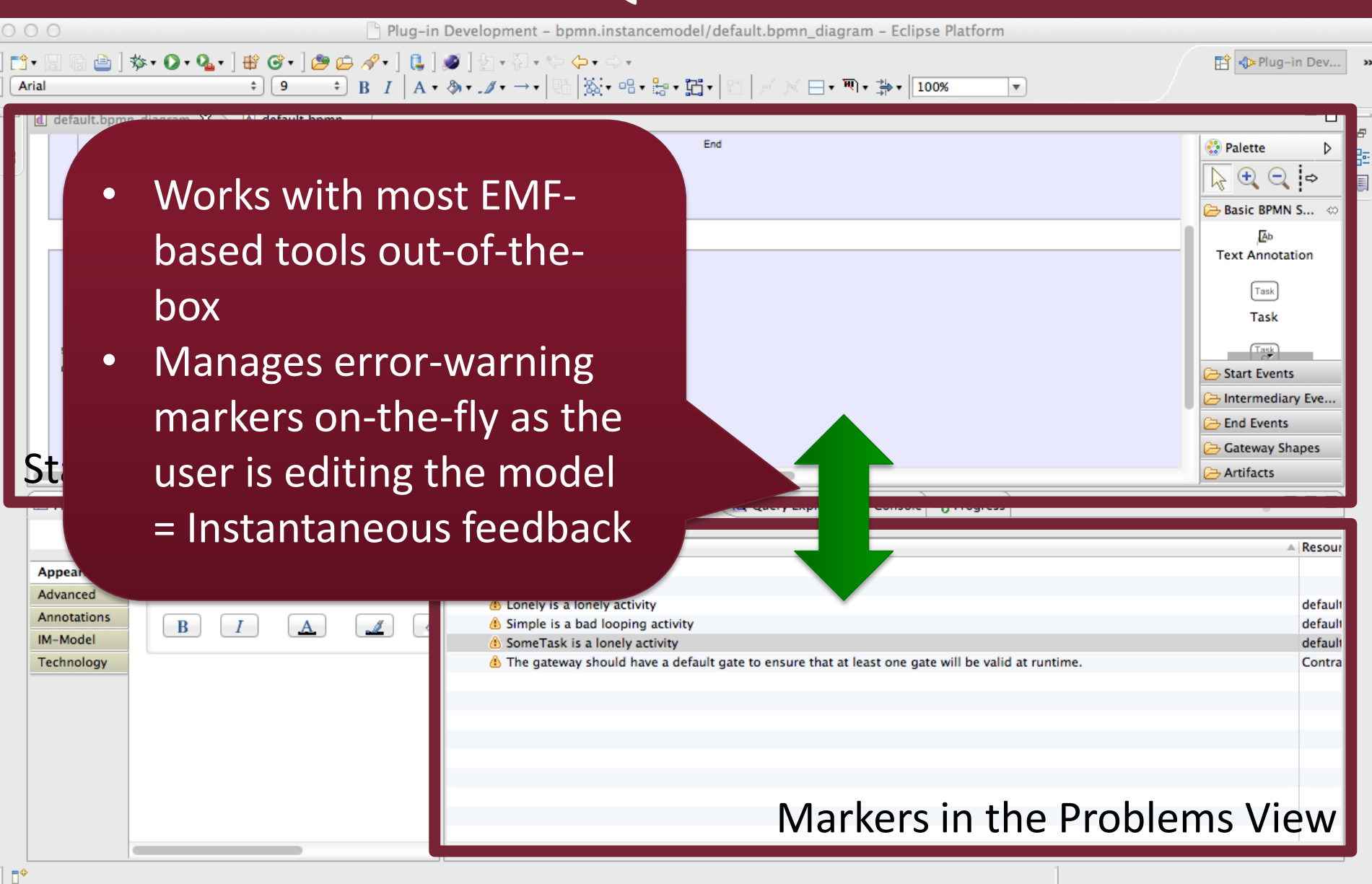

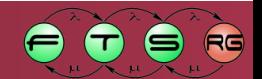

### **PERFORMANCE BENCHMARKING**

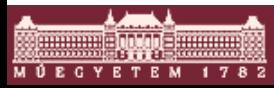

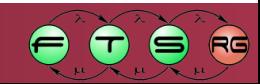

# Challenges

- Performance evaluations are hard
	- o Fair?
	- o Reliable?
	- o Reproducible?
	- o Can the results be generalized?
	- Benchmark example:

on-the-fly constraint validation over AUTOSAR models

- o Conference presentation at MODELS 2010
- o Motivation: the Embedded Architect Tool of OptXware Ltd.
- o AUTOSAR models can be very large (>>1m elements)

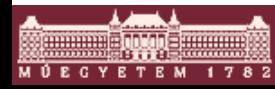

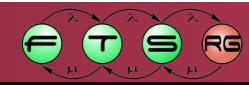

# What is measured?

- Sample models were generated
	- o matches are scarce relative to overall model size
- On-the-fly validation is modeled as follows:
	- 1. Compute initial validation results
	- 2. Apply randomly distributed, small changes
	- 3. Re-compute validation results
- Measured: execution times of
	- $\circ$  Initialization (model load + RETE construction)
	- o Model manipulation operations (negligible)
	- o Validation result (re)computation
- Compared technologies
	- o MDT-OCL
	- $\circ$  Plain Java code that an average developer would write

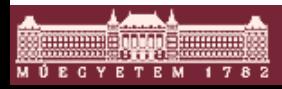

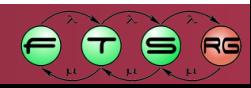

# IncQuery Results

- Hardware: normal desktop PC (Core2, 4GB RAM)
- Model sizes up to 1.5m elements
- Initialization times (resource loading + first validation)
	- $\circ$  <1 sec for model sizes below 50000 elements
	- $\circ$  Up to 40 seconds for the largest model (grows linearly with the model size)
- Recomputation times
	- o Within error of measurement (=0), **independent of model size**
	- o **Retrieval of matches AND complex changes is instantaneous**
- Memory overhead
	- $\circ$  <50 MB for model sizes below 50000 elements
	- $\circ$  Up to 1GB for the largest model (grows linearly with model size)
- How does it compare to native code / OCL?

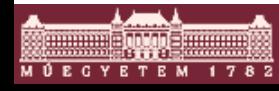

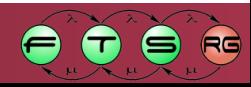

### Initialization time

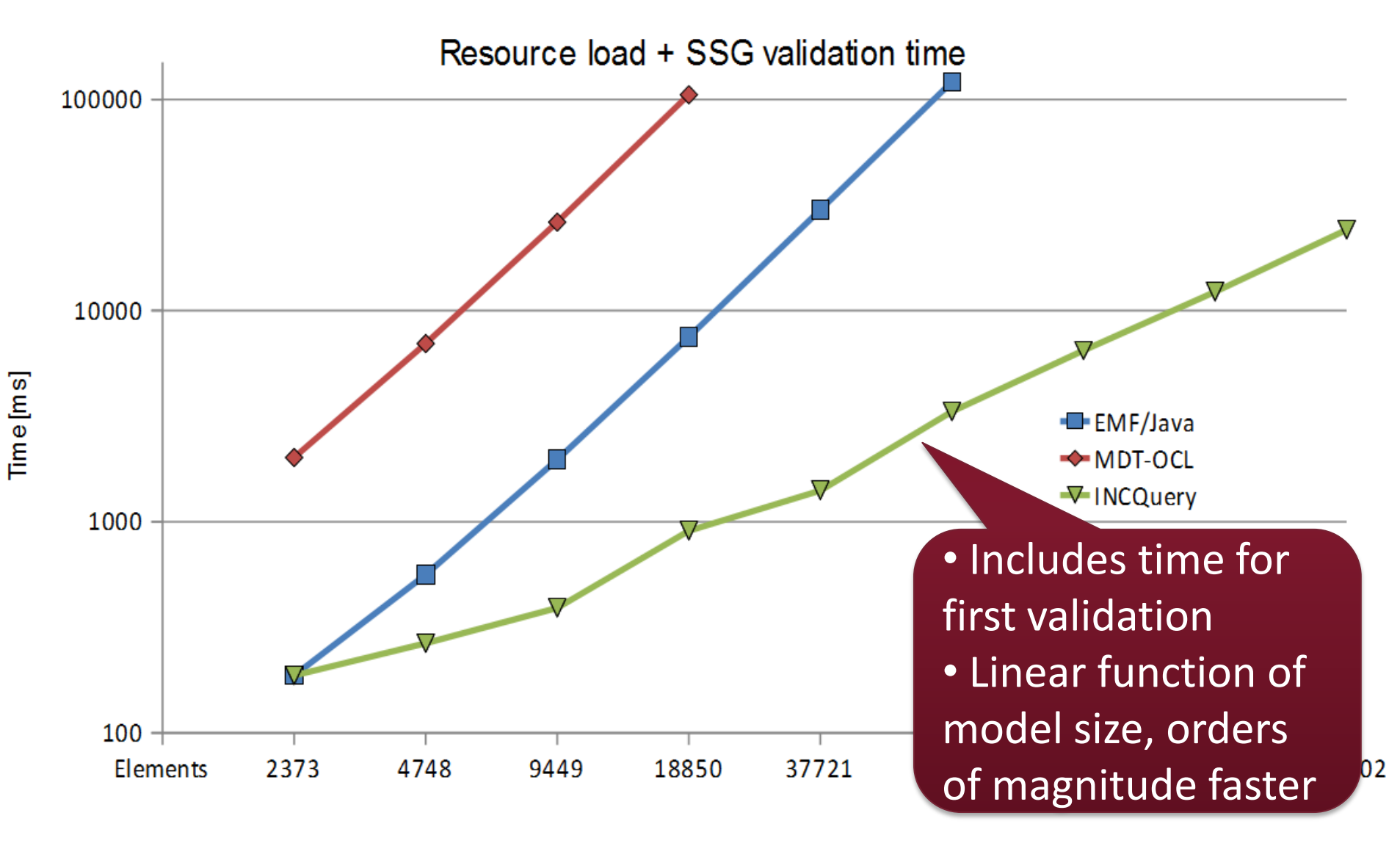

RG

┲

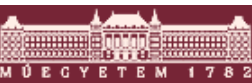

### Recomputation time

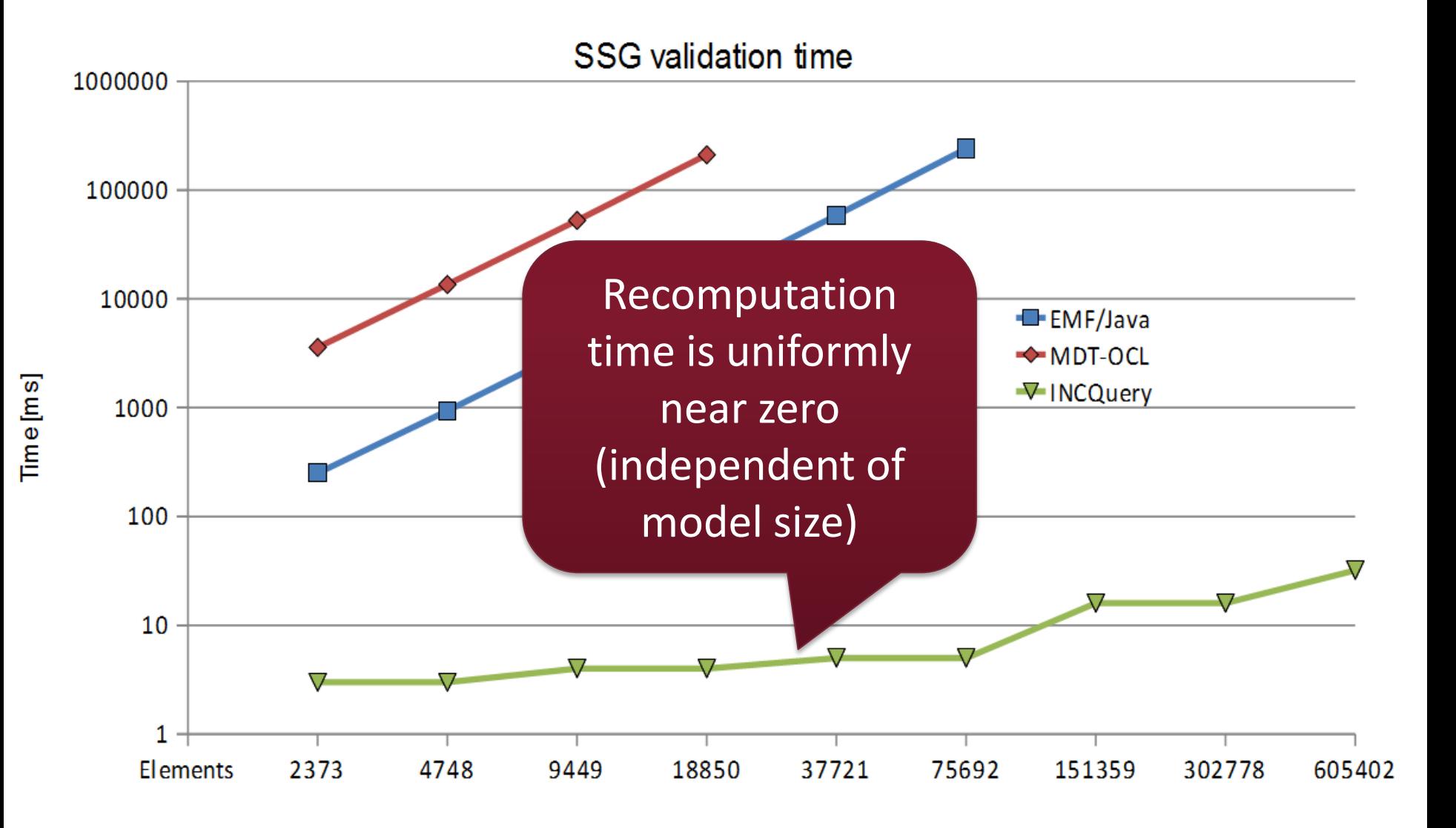

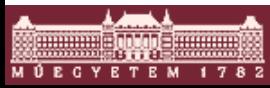

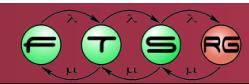

### Performance overview

#### SSG and iSignal validation pattern in model family A

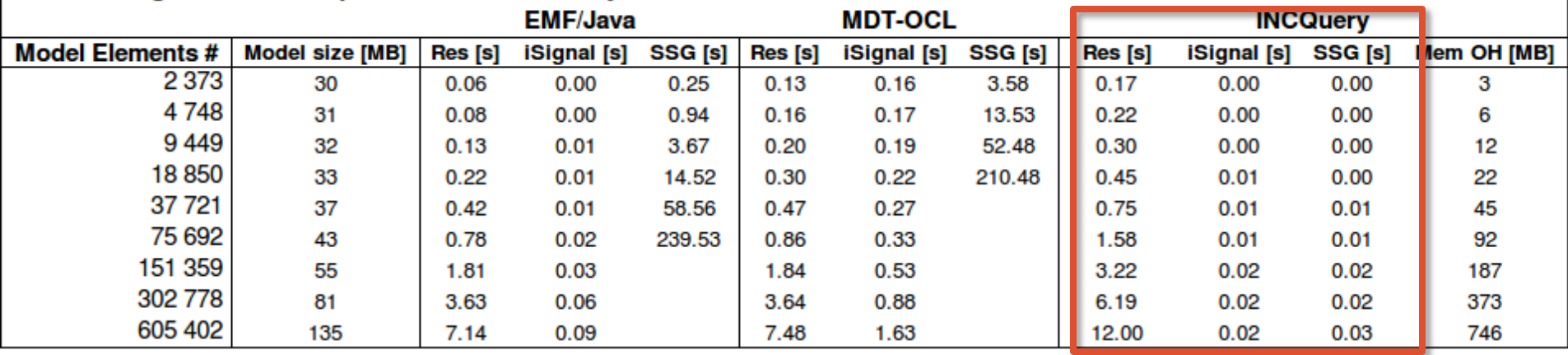

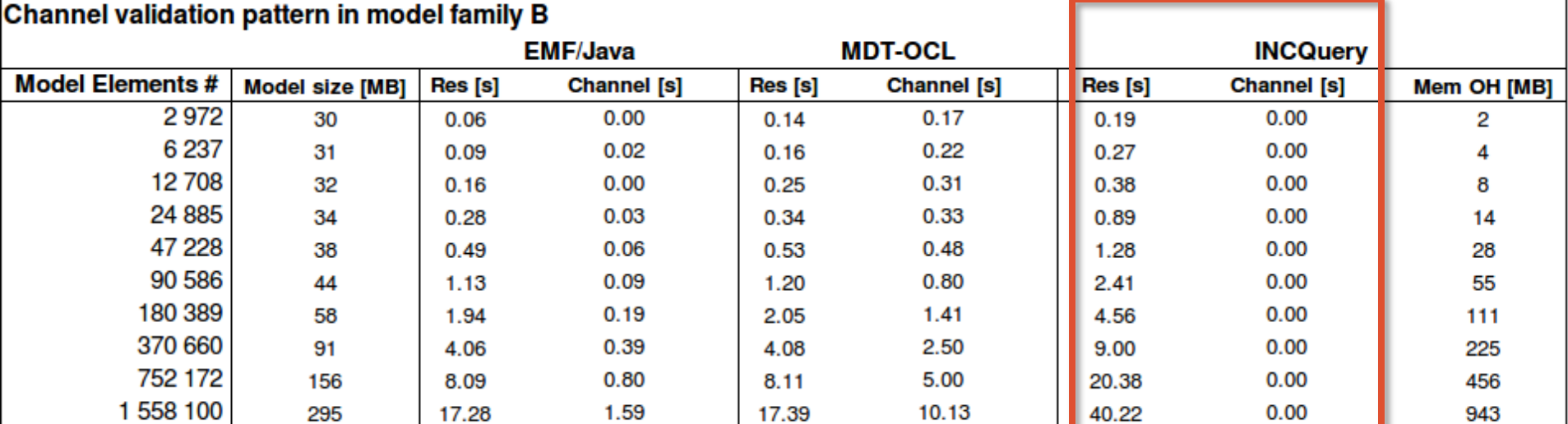

Legend: Res - resource loading time

Mem OH - memory overhead

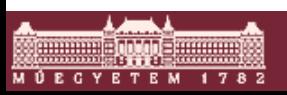

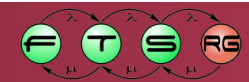

### Assessment of the benchmark

- High performance complex queries are hard to write manually in Java.
- **IncQuery can do the trick nicely as long as you** have enough RAM.
- Metamodel structure has huge impact on performance when using "conventional" query technologies such as OCL, due to

o Lack of reverse navigation

o Lack of type enumeration (.allInstances())

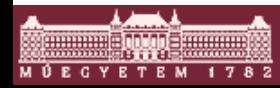

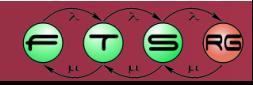

### Contributions

- **Expressive** declarative query language by graph patterns
	- $\circ$  Capture local + global queries
	- o Compositionality + Reusabilility
	- o Transitive closure, Negation
- **Incremental** cache of matches (materialized view)
	- o Cheap maintenance of cache (only memory overhead)
	- o Notify about relevant changes
	- o Enable reactions to complex structural events
- **High performance** for large models
	- o Linear overhead for loading
	- o Instant response for queries
	- $\circ$  > 1 million model elements (on a desktop PC)

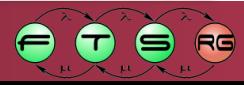

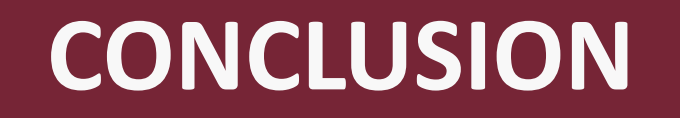

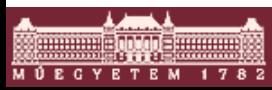

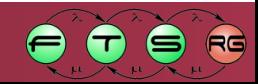

# Closing thoughts

- On-the-fly validation is *only one scenario*
	- o Early model-based analysis
	- o Language engineering in graphical DSMLs
	- o Soft-inter connections
	- o Model execution/analysis (stochastic GT)
	- o Tool integration
	- o Model optimization / constraint solving
	- o Design Space Exploration

o …

#### The tutorial examples

- o Do not make use of advanced features such as parameterized queries or complex structural constraints (recursion)
- $\circ$  Are meant only as a starting point
- $\circ$  The project website has many more examples!

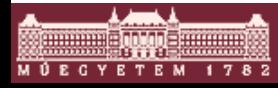

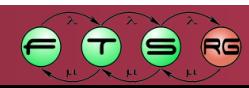

### Model transformations based on IncQuery

- High performance model transformations
	- o Hybrid query approach
		- Use IncQuery for
			- Complex queries
			- Frequently used queries
			- Parameterized queries
		- Plain Java for simple queries (saves RAM)
	- o Java for control structure & model manipulation
- High-level transformation languages (VIATRA2, ATL, Epsilon, …) could be "compiled" to run on this infrastructure
- Ongoing research: automatic mapping of SPARQL, OCL & others to the IncQuery language

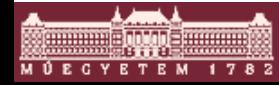

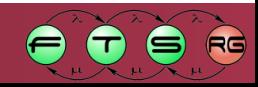

## Wish list IncQuery features  $\odot$

- **Declarative query language** 
	- o Easy to learn
	- o Good bindings to the imperative world (Java)
	- o Safe yet powerful
	- o Reusable
- **High performance** 
	- o Fast execution for complex queries over large models
	- o First-class support for incremental execution
- **Technology** 
	- o Works with EMF out-of-the-box

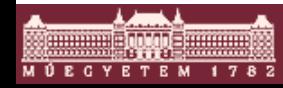

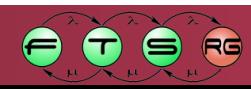

# Pointers

- **Pointers** 
	- o Eclipse webpage:
		- http://www.eclipse.org/incquery/
	- $\circ$  "Official webpage"
		- https://incquery.net/
			- Documentation, language reference
			- Tutorials
			- Examples
			- Source code
			- …

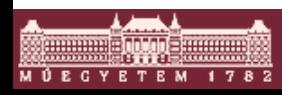

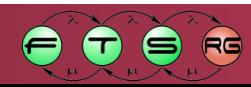